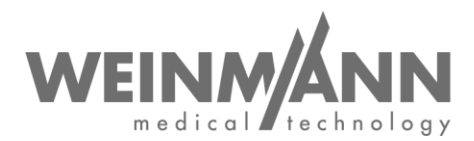

WEINMANN Emergency Medical Technology GmbH + Co. KG Postfach 57 01 53 • 22770 Hamburg • GERMANY

Hambourg, janvier 2023

# **Avis de sécurité important : Mesure corrective sur le marché relative à un dispositif médical**

**Référence :** FSCA MMS2 2023-01.01

## **Expéditeur :**

WEINMANN Emergency Medical Technology GmbH + Co. KG

### **Destinataires :**

Utilisateurs, exploitants et revendeurs spécialisés

**Dispositifs médicaux concernés** (désignation commerciale et référence des produits) **:** 

- MEDUMAT Standard² ; WM 28710-01, WM 28710-02, WM 28710-03 et WM 28710-04 jusqu'au numéro de série SN 19645 inclus.

Madame, Monsieur,

La qualité et la sécurité constituent notre priorité absolue. C'est pourquoi nous tenons comme toujours à agir avec cohérence et transparence, et vous prions, dans le cadre de votre devoir de coopération au sens de la législation applicable aux dispositifs médicaux, de nous assister dans la mise en œuvre de cette mesure corrective, afin que les utilisateurs de nos produits puissent continuer à les utiliser sur les patients en toute sécurité.

Vous pouvez continuer à utiliser votre MEDUMAT Standard² jusqu'à la mise en œuvre de la mesure corrective mentionnée plus bas.

### **1. Description du problème et cause :**

Nos contrôles de qualité internes effectués régulièrement nous ont permis de constater que dans de rares cas, un dérangement de l'appareil peut survenir au démarrage pendant le contrôle automatique. Il est alors impossible d'utiliser directement l'appareil. Un déroulement du contrôle automatique sans détection d'anomalies est possible après un nouveau démarrage.

Ce problème est dû à une erreur de communication affectant le capteur interne de pression différentielle.

Page 1 sur 3

**Company Headquarters Business Management General Partner Banking Connections**<br>
WEINMANN Emergency **Business Management** WEINMANN Emergency WEINMANN Emergency Dipl.-Volksw. Marc Griefahn WEINMANN Emergency Medical Technology GmbH + Co. KG Dipl.-Kfm. Philipp Schroeder Management GmbH, Hamburg **Deutsche Bank AG Hamburg** Frohbösestraße 12 • 22525 Hamburg • GERMANY Dipl.-Volksw. André Schulte IBAN DE87 2007 0000 0646 9639 00 From bosteraße 12 + 25525 Hamburg • GERMANY Dipl.-Volksw. André Schulte<br>T: +49 40 88 18 96-0 BAN DE87 2007 0000 0646 9639 00<br>T: +49 40 88 18 96-0 BAN DE87 2007 0000 0646 9639 00<br>F: +49 40 88 18 96-480 **Registration Court** F: +49 40 88 18 96-480<br>
F: +49 40 88 18 96-480<br>
Www.weinmann-emergency.com **Registration Court Registration Court**<br>
Dept. A # 115967 **Dept. B # 38144** 

**Center for Production, Logistics, Service** V.A.T. # DE288367727<br>WEINMANN Emergency WEEE Reg. # DE 47913245 WEINMANN Emergency **WEGE Reg. # DE 47913245**<br>Medical Technology GmbH + Co. KG **Certified QM System** meeting **Commerzbank AG Hamburg** Siebenstücken 14 • 24558 Henstedt-Ulzburg **Creditor ID Creditor ID Creditor ID C** directive 93/42/EEC, Annex II<br>GERMANY **DE35ZZZ00000353971** (EN ISO 9001/EN ISO 13485)

www.weinmann-emergency.com **Hamburg Municipal Court** Hamburg Municipal Court **Hamburg Municipal Court Hamburg Municipal Court Hamburg Municipal Court Hamburg Municipal Court Hamburg Municipal Court Hamburg Munici** 

Dept. A # 115967 **Dept. B # 38144 IBAN** DE44 2005 0550 1032 2626 67<br>
V.A.T. # DE288367727 **Dept. B # 38144 IBAN** DE44 2005 0550 1032 2626 67<br>
SWIFT HASPDEHHXXX

GERMANY DE34 2004 0000 0632 0071 00<br>SWIFT COBADEHHXXX

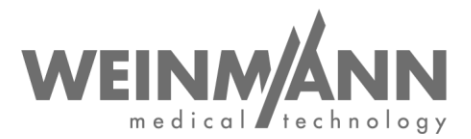

### **2. Quels sont les risques pour le patient ?**

Dans certains cas, l'erreur susmentionnée peut compromettre ou retarder le traitement. Il est alors nécessaire de recourir à une autre possibilité de ventilation.

#### **3. Mesure corrective**

La mesure corrective consiste en une mise à jour à la version 5.5 du logiciel. Celle-ci optimise le processus de démarrage de l'appareil ainsi que la communication du capteur. Dans de rares cas, elle peut ralentir légèrement le démarrage. Après déroulement du contrôle automatique sans détection d'anomalies, l'appareil est prêt à l'utilisation comme d'ordinaire.

#### **4. Quelles mesures les destinataires doivent-ils prendre ?**

Nous avons joint à ce courrier le formulaire « Confirmation relative à l'avis de sécurité ».

Nous vous prions de bien vouloir prendre au plus vite les mesures suivantes :

- **Accusez-nous réception du présent document** en utilisant le formulaire de confirmation ci-joint avant le **31/01/2023.**
- Veillez, au sein de votre organisation, à ce que tous les utilisateurs du produit susmentionné ainsi que toutes les autres personnes concernées prennent connaissance de cet avis de sécurité.
- Dans le cas où vous avez déjà revendu les produits, veuillez transmettre à votre client une copie du présent avis.
- Téléchargez la nouvelle version 5.5 du logiciel pour MEDUMAT Standard². Vous trouverez les fichiers de mise à jour sur notre page de téléchargement [\(www.weinmann-emergency.com/sw](https://www.weinmann-emergency.com/sw-update-55-mms2/)[update-55-mms2](https://www.weinmann-emergency.com/sw-update-55-mms2/)) (pack logiciel : MEDUMAT\_Standard2\_SW\_5.5.zip).
- Si vous ne disposez pas actuellement du mode d'emploi pour la version 5.1 et supérieure du logiciel, vous pouvez vous le procurer dans l'espace de téléchargement [\(www.weinmann](https://www.weinmann-emergency.com/download-area-weinmann/?tx_downloadcenter_downloadcenter%5Baction%5D=show&tx_downloadcenter_downloadcenter%5Bcategory%5D=1&tx_downloadcenter_downloadcenter%5Bcontroller%5D=Product&tx_downloadcenter_downloadcenter%5Bproduct%5D=4&cHash=2d891876ce729c0345378bfe4b209b73)[emergency.com/download/downloadcenter/\)](https://www.weinmann-emergency.com/download-area-weinmann/?tx_downloadcenter_downloadcenter%5Baction%5D=show&tx_downloadcenter_downloadcenter%5Bcategory%5D=1&tx_downloadcenter_downloadcenter%5Bcontroller%5D=Product&tx_downloadcenter_downloadcenter%5Bproduct%5D=4&cHash=2d891876ce729c0345378bfe4b209b73) ou nous le demander en remplissant le formulaire de commande accessible au moyen du lien suivant [\(www.weinmann](http://www.weinmann-emergency.com/download/form-request-instructions-for-use/)[emergency.com/download/form-request-instructions-for-use/\)](http://www.weinmann-emergency.com/download/form-request-instructions-for-use/).
- Installez la version 5.5 du logiciel sur tous vos appareils. La mise à jour du logiciel est décrite dans le mode d'emploi du MEDUMAT Standard² au chapitre 4 « Mise à jour du logiciel ».
- Veuillez nous informer de la mise à jour effectuée et de l'appareil concerné. Utilisez pour cela le formulaire en ligne disponible sur la page des téléchargements logiciels. Si cela n'est pas possible, merci d'utiliser le formulaire de confirmation à la place, que vous trouverez dans le pack logiciel MEDUMAT\_Standard2\_SW\_5.5.zip.
- Nous vous prions de procéder à toutes les **mesures correctives avant le 28/02/2023**.

Comme déjà mentionné plus haut, vous pouvez continuer à utiliser votre MEDUMAT Standard² jusqu'à la mise en œuvre de la mesure corrective définie. Veillez cependant à disposer d'une autre possibilité de ventilation (par ex. BAVU).

Cette mesure corrective est une mesure obligatoire. Les autorités compétentes ont déjà été informées de la procédure.

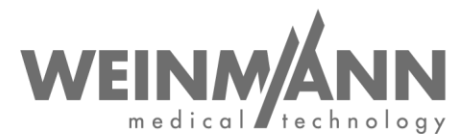

## **Contact**

Si vous avez des questions ou souhaitez des conseils, veuillez vous adresser à votre revendeur local ou nous contacter directement :

Téléphone : +49 40 88 18 96 – 122 E-mail : AfterSalesService@weinmann-emt.de.

Sincères salutations

WEINMANN Emergency Medical Technology GmbH + Co. KG

André Schulte<br>
Gérant<br>
Gérant<br>
Pondé de pouvoir Fondé de pouvoir Directeur Supply Chain + Quality Management

**Annexes**

Formulaire : « Confirmation relative à l'avis de sécurité »

## **Confirmation à WEINMANN Emergency avant le 31/01/2023**

**concernant l'avis de sécurité MEDUMAT Standard<sup>2</sup> : Référence : FSCA MMS2 2023-01.01**

**Veuillez nous renvoyer ce formulaire de confirmation dûment rempli** par e-mail, fax ou courrier postal aux coordonnées suivantes :

## **E-mail : AfterSalesService@weinmann-emt.de**

**Fax : +49 40 88 18 96 - 490** 

**WEINMANN Emergency Medical Technology GmbH + Co. KG** Technischer Service Frohbösestraße 12 D-22525 Hambourg, ALLEMAGNE

**Je confirme que j'ai reçu le présent document**, que j'ai **lu et compris son contenu** et que je le **mettrai en œuvre** en prenant les mesures nécessaires. **Tous les utilisateurs du produit et toutes les autres personnes concernées au sein de mon établissement ont pris connaissance du présent document**.

\_\_\_\_\_\_\_\_\_\_\_\_\_\_\_\_\_\_\_\_\_\_\_\_\_\_\_\_\_\_\_\_\_\_\_\_\_\_\_

 $\overline{\phantom{a}}$  , and the contract of the contract of the contract of the contract of the contract of the contract of the contract of the contract of the contract of the contract of the contract of the contract of the contrac

 $\_$  , and the set of the set of the set of the set of the set of the set of the set of the set of the set of the set of the set of the set of the set of the set of the set of the set of the set of the set of the set of th

\_\_\_\_\_\_\_\_\_\_\_\_\_\_\_\_\_\_\_\_\_\_\_\_\_\_\_\_\_\_\_ \_\_\_\_\_\_\_\_\_\_\_\_\_\_\_\_\_\_\_\_\_\_\_\_\_\_\_\_\_\_\_

Dans le cas où nous avons cédé les produits à des tiers (valable par ex. pour des revendeurs), **une copie du présent avis leur a été envoyée**.

## **Veuillez remplir l'intégralité de ce formulaire en lettres capitales :**

Données de la société/l'établissement**:**

**Votre n° de client :** \_\_\_\_\_\_\_\_\_\_\_\_\_\_\_\_\_\_\_\_\_\_\_\_\_\_\_\_\_\_\_\_\_\_\_\_\_\_\_

**Société/Établissement + adresse :** \_\_\_\_\_\_\_\_\_\_\_\_\_\_\_\_\_\_\_\_\_\_\_\_\_\_\_\_\_\_\_\_\_\_\_\_\_\_\_

**Je ne suis plus en possession du dispositif médical :**

**L'appareil a été mis au rebut**

**Le nouveau propriétaire est (société + adresse)** \_\_\_\_\_\_\_\_\_\_\_\_\_\_\_\_\_\_\_\_\_\_\_\_\_\_\_\_\_\_\_\_\_\_

Date, signature Nom (en lettres capitales)

\_\_\_\_\_\_\_\_\_\_\_\_\_\_\_\_\_\_\_\_\_\_\_\_\_\_\_\_\_\_\_\_\_\_\_\_\_\_\_

\_\_\_\_\_\_\_\_\_\_\_\_\_\_\_\_\_\_\_\_\_\_\_\_\_\_\_\_\_\_\_\_\_\_\_\_\_\_\_

Poste (en lettres capitales) E-mail (en lettres capitales)